#### **Switch to Magento 2**

#### Staff, techniques, tricks and some Python

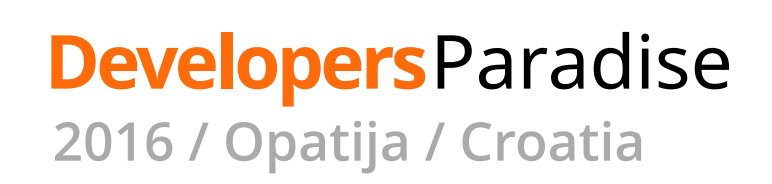

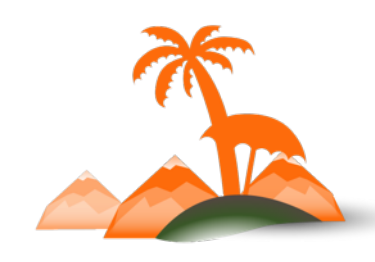

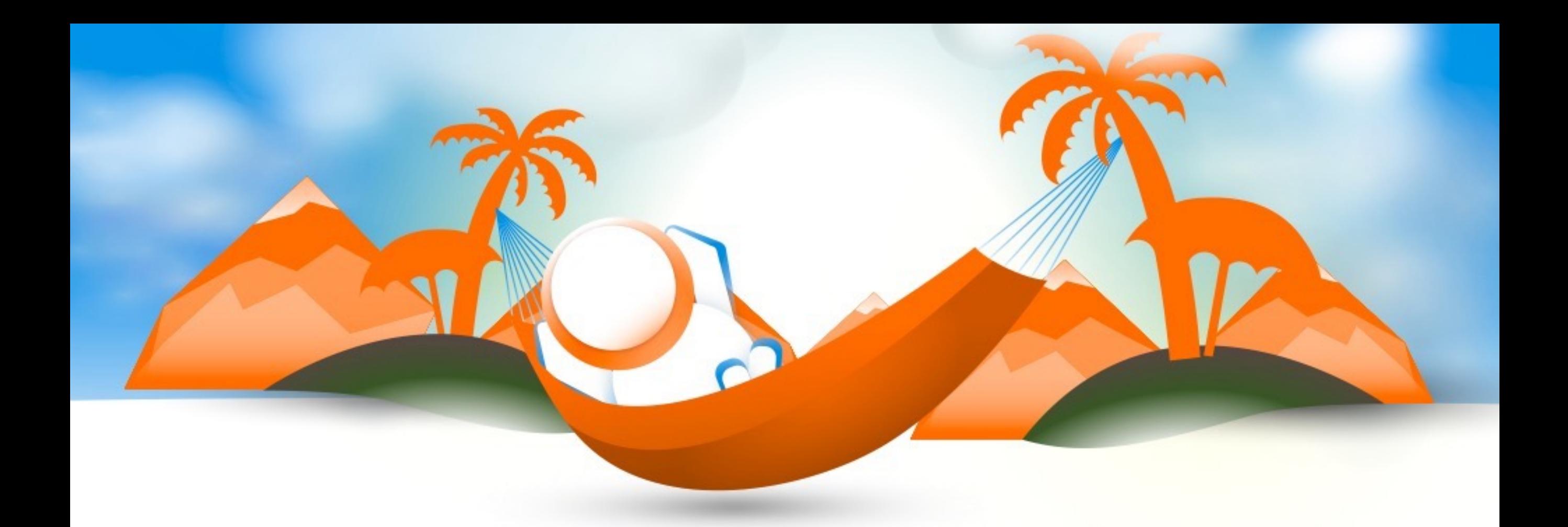

#### **Peter Samoilov**

CTO - aheadWorks

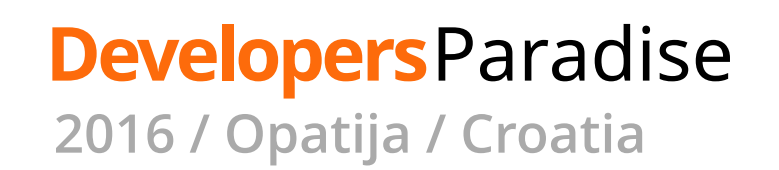

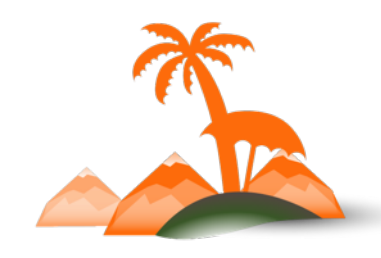

#### **About me and aheadWorks**

- Being with Magento from the very start
- I hate coding
- I hate PHP
- **\Especially\Namespaces**
- We've already done a lot of mistakes with M2
- But we still plan to be #1 on extension market

# **Remember your first Magento 2 experience**

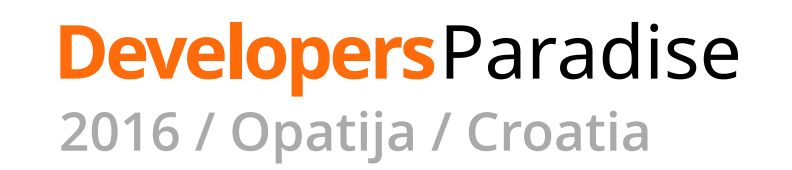

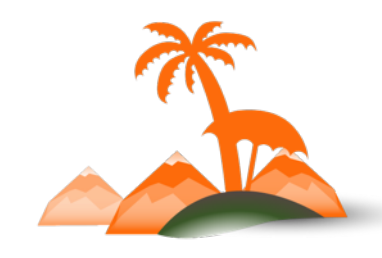

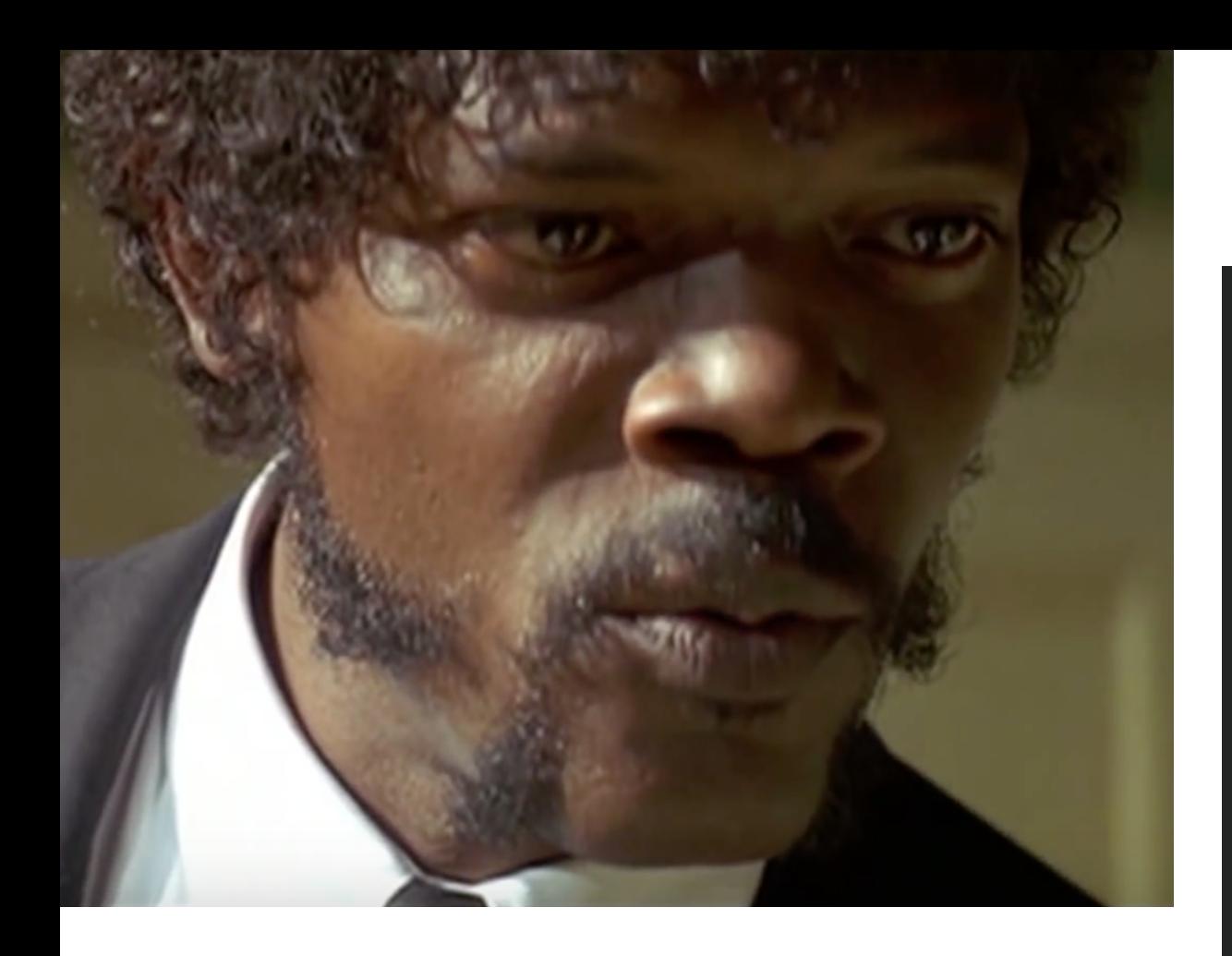

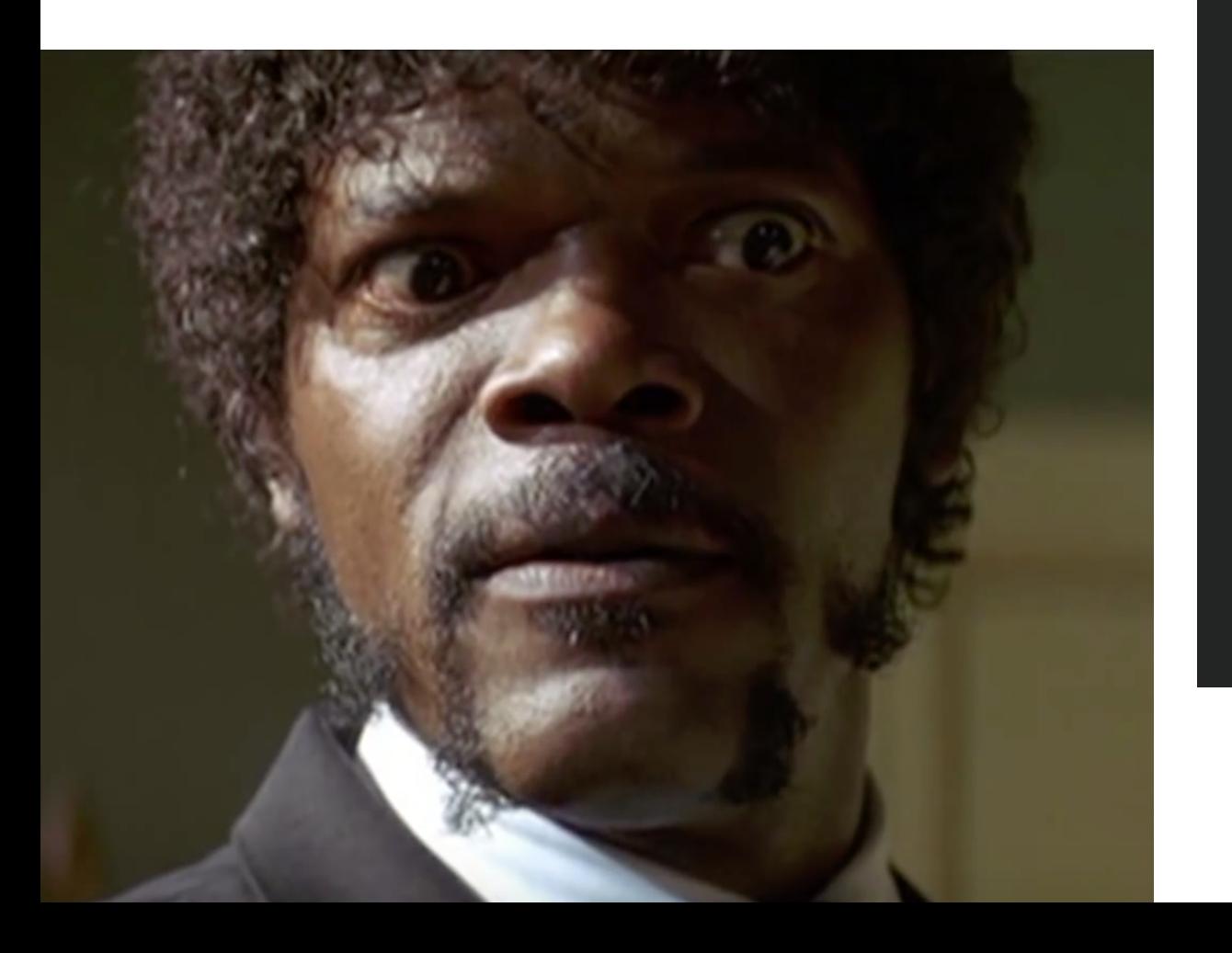

#### public function \_\_construct(

\Magento\Framework\Model\Context \$context,

\Magento\Framework\Registry \$registry,

\Magento\Framework\Api\ExtensionAttributesFactory \$extensionFa AttributeValueFactory \$customAttributeFactory,

\Magento\Store\Model\StoreManagerInterface \$storeManager, \Magento\Catalog\Api\ProductAttributeRepositoryInterface \$meta Product\Url \$url,

#### Product\Link \$productLink,

\Magento\Catalog\Model\Product\Configuration\Item\OptionFactor \Magento\CatalogInventory\Api\Data\StockItemInterfaceFactory \$ \Magento\Catalog\Model\Product\OptionFactory \$catalogProductOp \Magento\Catalog\Model\Product\Visibility \$catalogProductVisib \Magento\Catalog\Model\Product\Attribute\Source\Status \$catalo \Magento\Catalog\Model\Product\Media\Config \$catalogProductMed Product\Type \$catalogProductType,

\Magento\Framework\Module\Manager \$moduleManager, \Magento\Catalog\Helper\Product \$catalogProduct, \Magento\Catalog\Model\ResourceModel\Product \$resource, \Magento\Catalog\Model\ResourceModel\Product\Collection \$resou \Magento\Framework\Data\CollectionFactory \$collectionFactory,

\Magento\Framework\Filesystem \$filesystem,

\Magento\Framework\Indexer\IndexerRegistry \$indexerRegistry, \Magento\Catalog\Model\Indexer\Product\Flat\Processor \$product \Magento\Catalog\Model\Indexer\Product\Price\Processor \$produc \Magento\Catalog\Model\Indexer\Product\Eav\Processor \$productE CategoryRepositoryInterface \$categoryRepository, Product\Image\CacheFactory \$imageCacheFactory, EntryConverterPool \$mediaGalleryEntryConverterPool, \Magento\Framework\Api\DataObjectHelper \$dataObjectHelper,

\Magento\Framework\Api\ExtensionAttribute\JoinProcessorInterfa ProductLinkRepositoryInterface \$linkRepository,

\Magento\Catalog\Model\Product\Gallery\Processor \$mediaGallery  $array$  sdata =  $\Box$ 

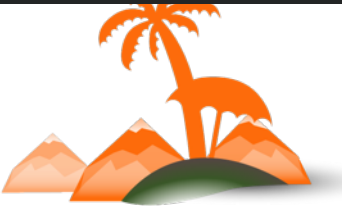

- 1. That's not that old good PHP from Magento 1.x
- 2. Your team is a total noobs from now
- 3. There is no «Magento 2 developers» on outsourcing market
- 4. Other extension providers breathe down your neck

# **Hurry! It's a good time to make a bunch of mistakes!**

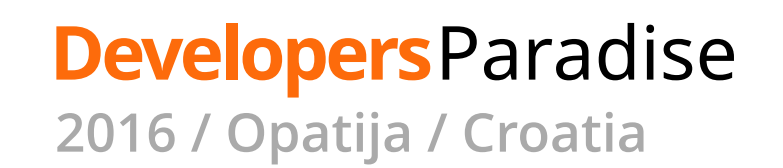

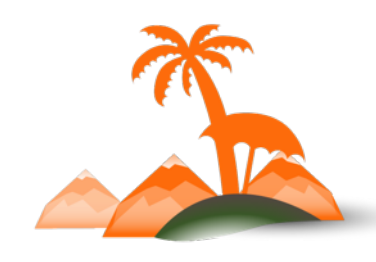

#### **Mistakes we made(or had to make). Some of.**

- 1. Learn «on the job»
- 2. Apply your Magento 1 experience
- 3. Or make it like Magento 2 is done
- 4. Write tests after your product is finished
- 5. Or first write tests, then code
- 6. Stress your devs with strict deadlines

# **You don't need your products ASAP. You need to gain expertise ASAP!**

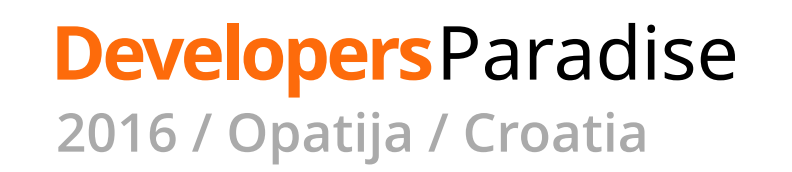

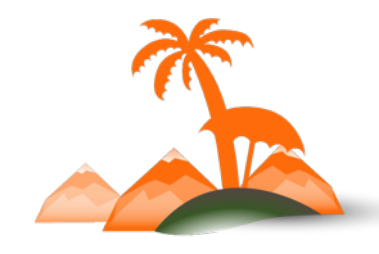

# **The guys you have**

- 1. You need masterminds only
- 2. Don't deal with retards

# **The guys you want to have**

- 1. Good PHP dev studies M2 faster, than perfect M1 dev
- 2. Symfony2-skilled guys are great for this job
- 3. MVVM frameworks experience

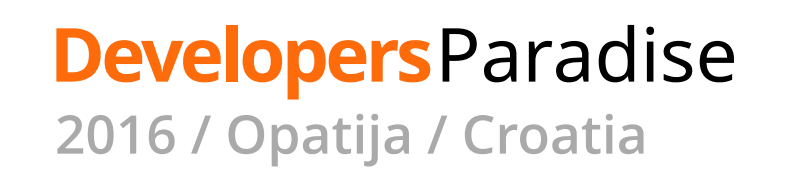

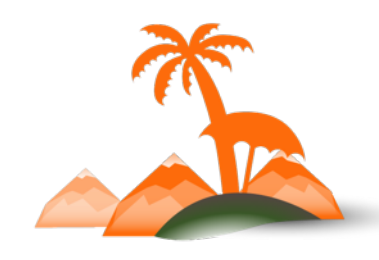

#### **Some tricks**

- 1. Study Magento 2 basic design patterns
	- 1. Dependency Injection/IoC
	- 2. Loose coupling
	- 3. Service contracts
	- 4. Interceptors
- 2. Perform couple of small/middle side projects with M2
- 3. Start with Magento 2 Test Framework, not M2 itself
- 4. Always use bleeding edge M2 revision
- 5. Watch inside module-customer
- 6. Automate all what you see

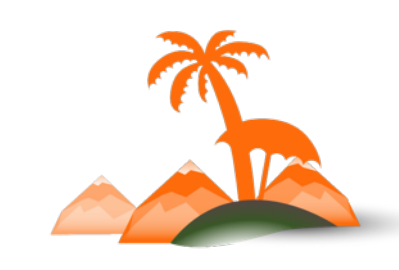

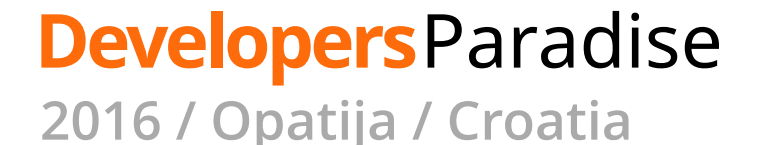

#### **What's on your laptop?**

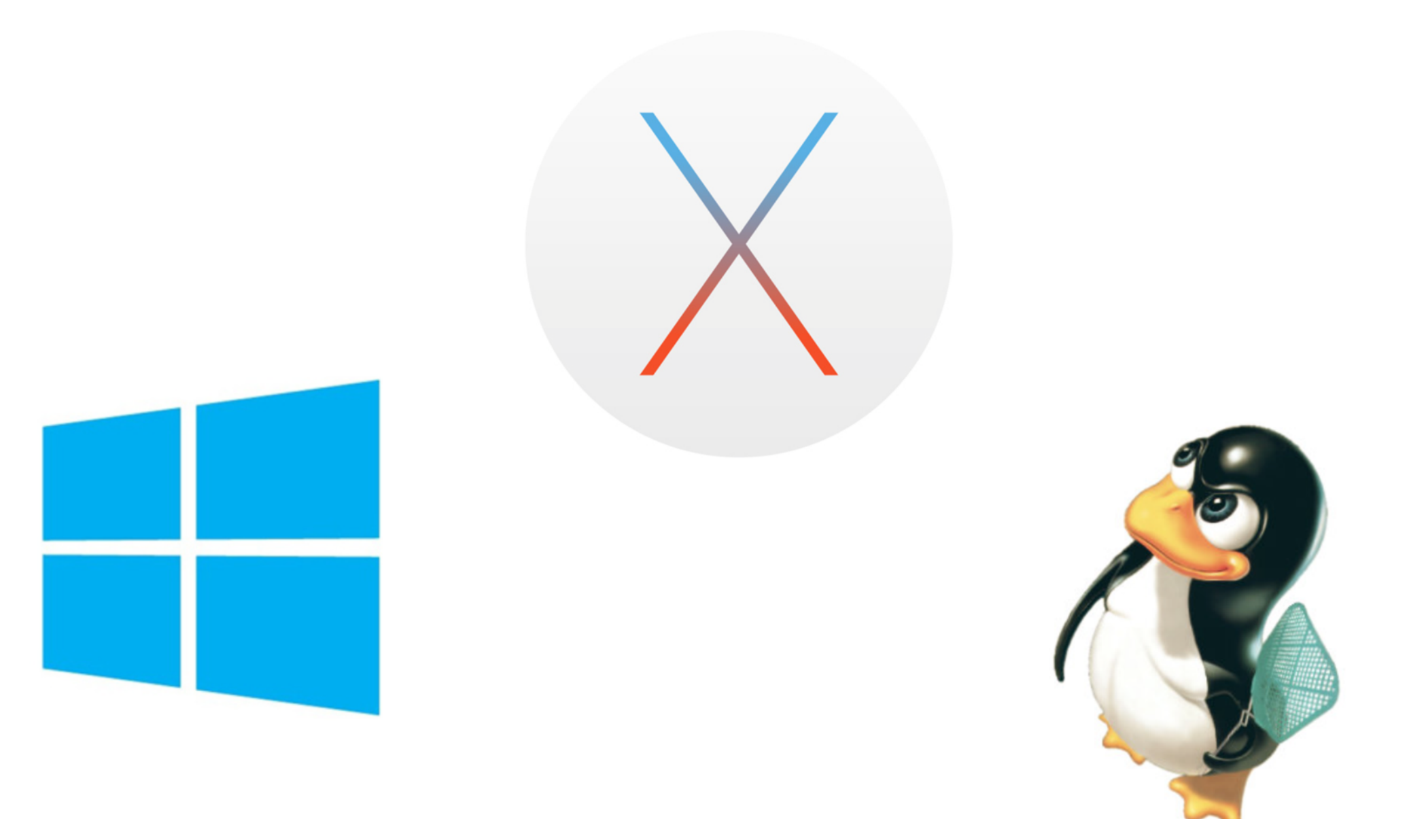

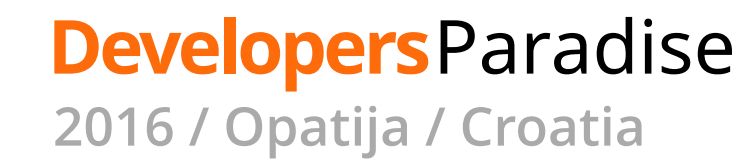

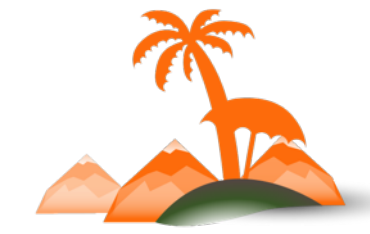

#### **How snakes can help elephants?**

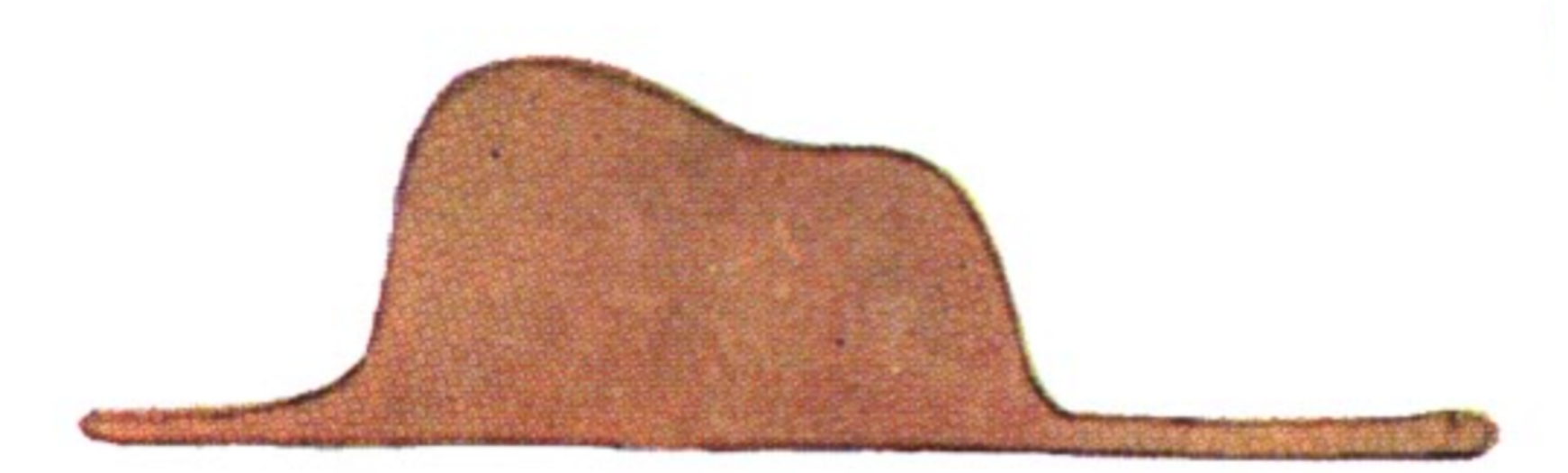

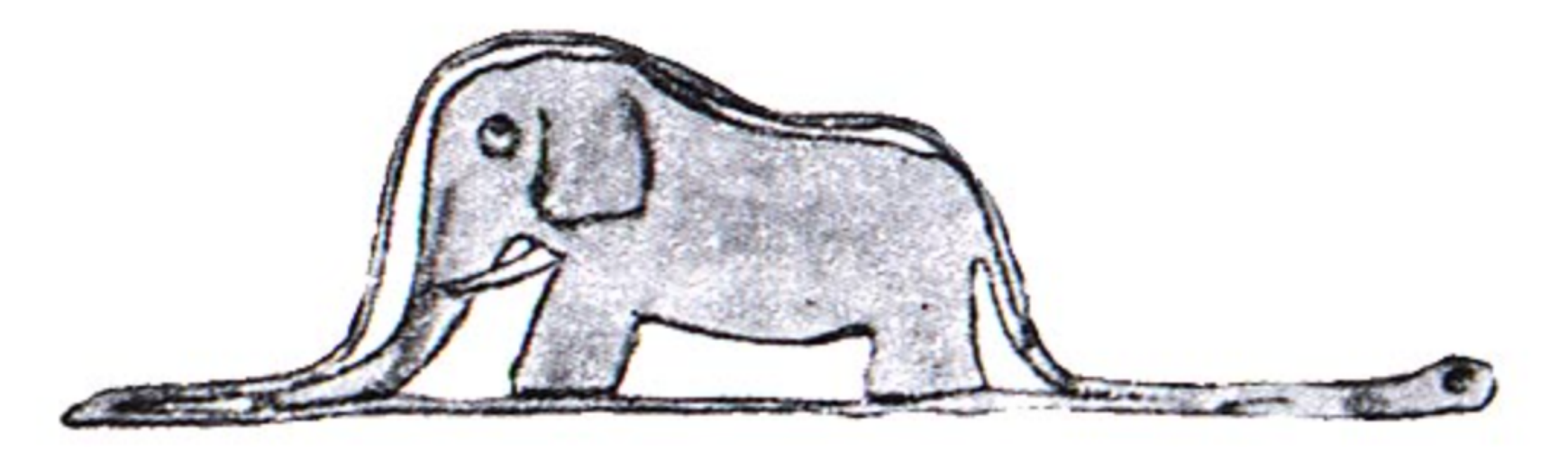

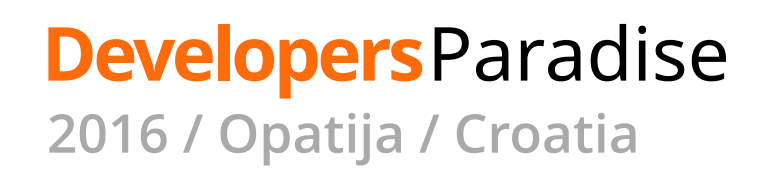

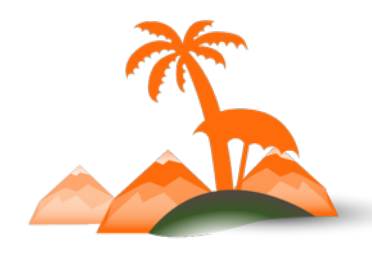

## **Some great things about Python**

- 1. It's everywhere
- 2. It's simple
- 3. Ready recipes for almost everything **import** \_\_hello\_\_

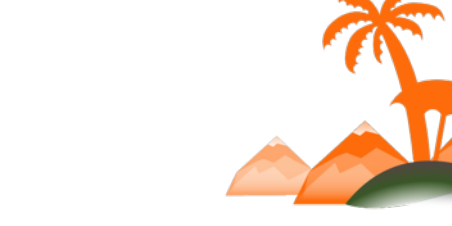

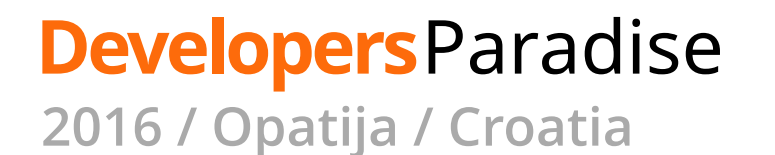

### **Fabric**

- 1. API for streaming the use of SSH
- 2. CLI for calling Python methods
- 3. Simple even for starter

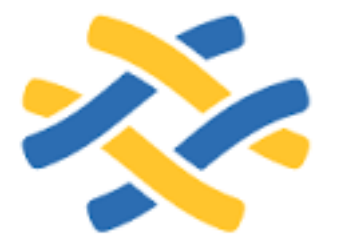

\$ pip install fabric

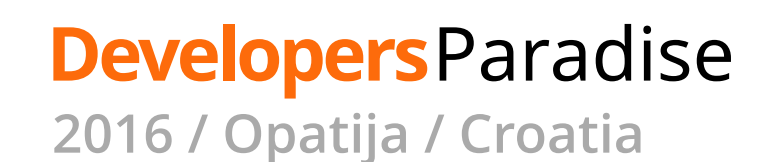

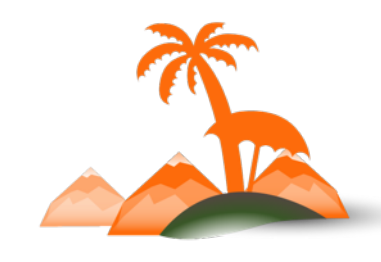

#### **Fabric**

```
from fabric.api import *
@task
def unit():
    HHH
   Run unit tests on Magento2 instance
    :return:
    DOM:
    setup()install_magento2(env.m2_dir)
    with lcd(env.m2_dir):
        local('mkdir -p app/code/{module_dest_path}'.format(**env))
        local('cp -R {module_dir}/* app/code/{module_dest_path}'.format(**env))
        phpunit params = " --configuration dev/tests/unit/phpunit.xml.dist" \
                         " app/code/{module_dest_path}/Test/Unit"
        local('vendor/bin/phpunit' + phpunit_params)
```
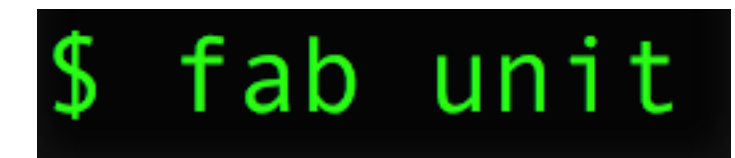

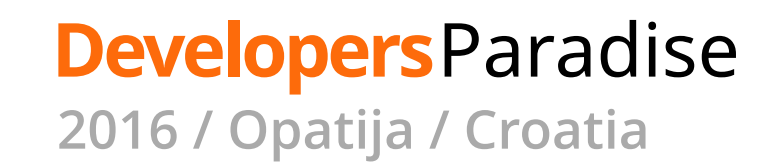

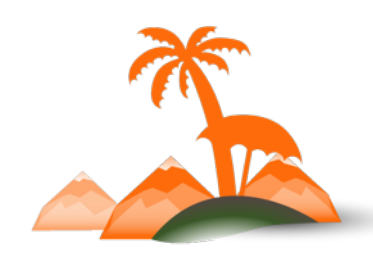

## **Fabric - more fun!**

- 1. Put your fabric scripts as subrepo to all your extensions
- 2. Use same commands for all your extensions to:
	- 1. Run tests
	- 2. Build packages
	- 3. Etc, etc, etc

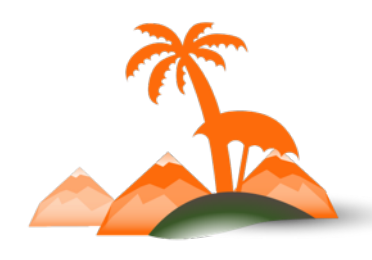

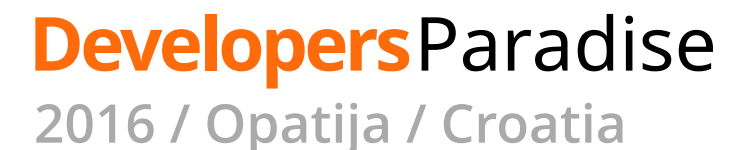

# **Fabric - more fun!**

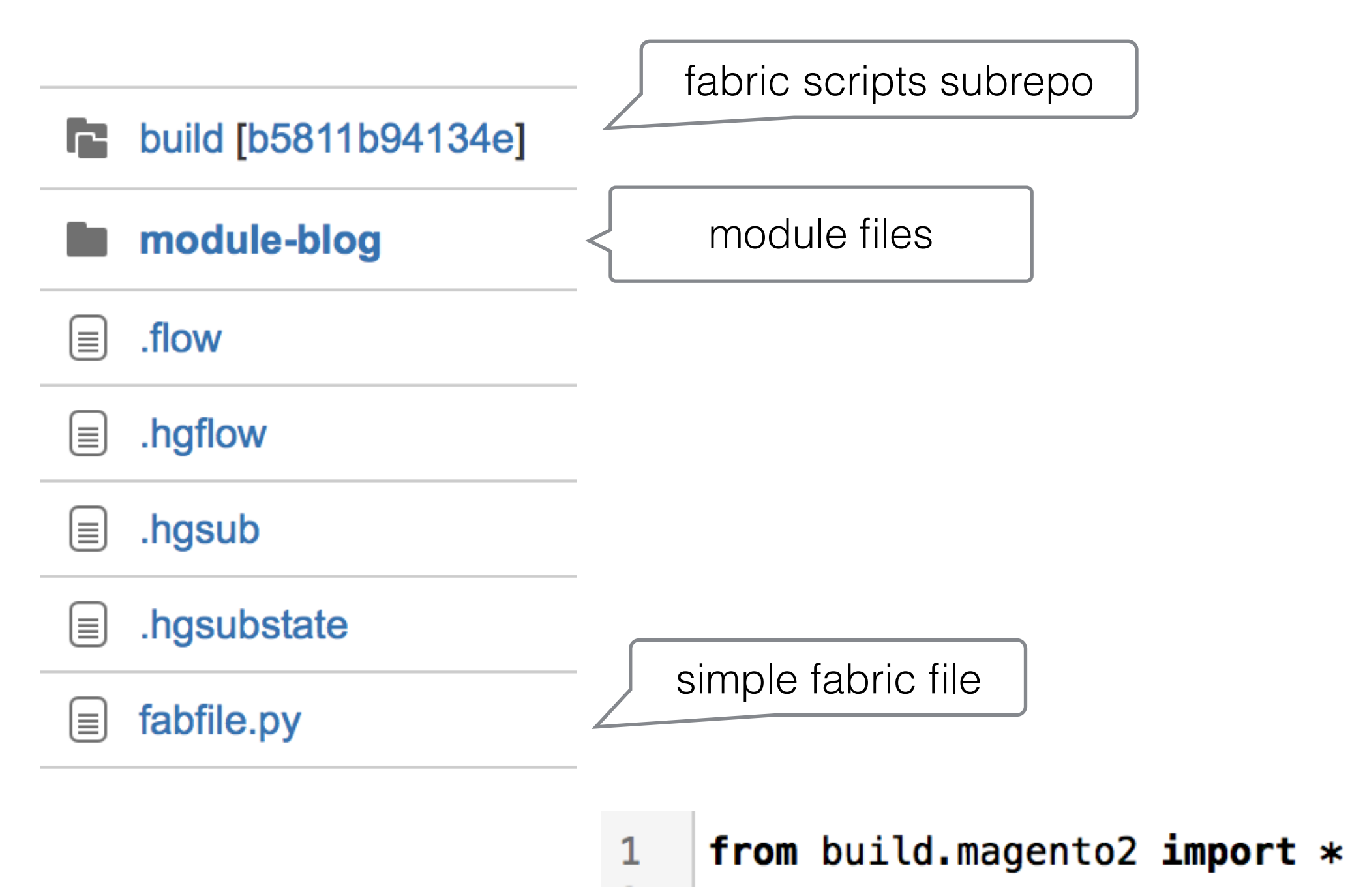

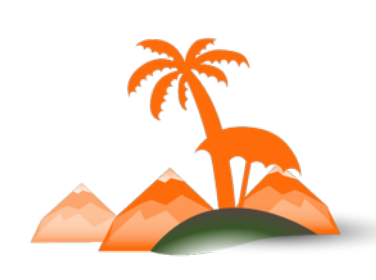

**Developers**Paradise **2016 / Opatija / Croatia**

#### **Fabric - more fun!**

- Warning: Command(s) not found: wtf
- Available commands: package.marketplace tests.check tests.functional tests.integration tests.unit

Create Magento Marketplace package in cwd Check extension structure Run functional tests on Magento instance Run integration tests on Magento instance Run unit tests on Magento instance

# **Nice tool for any kind of automations for your projects**

### **Share it between all your projects**

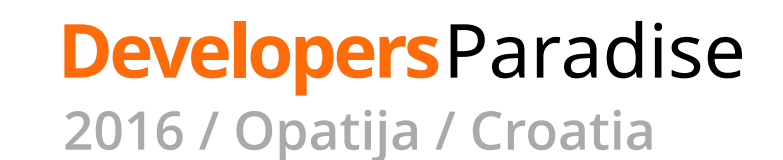

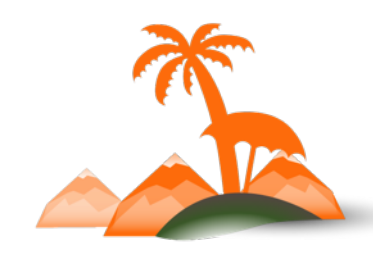

<sup>\$</sup> fab wtf

# **Sphinx and RST**

- 1. The only good .rst processor
- 2. Much better than .md(can handle docs references at least)
- 3. Can highlight php and other syntaxes
- 4. Has bunch of plugins almost for all (even UML diagrams!)
- 5. Best for docs stored with project files

\$ pip install sphinx

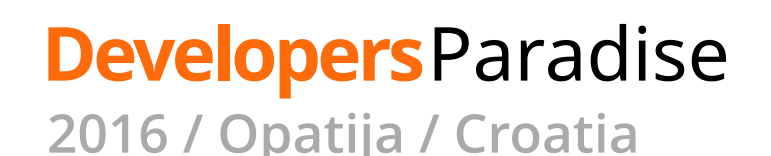

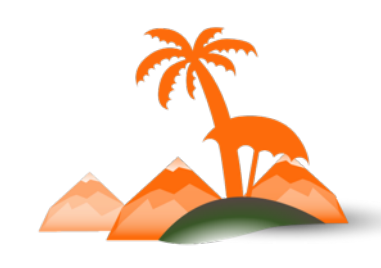

### **Docs strategies**

- 1. Store your docs source inside version control
- 2. Schedule a time for docs updates
- 3. Modify it with the code it's a part of a project
- 4. Mix it with fabric(or similar tool) to compile it in CI or any other moment
- 5. Expose compiled docs somewhere

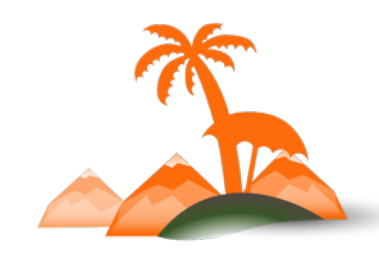

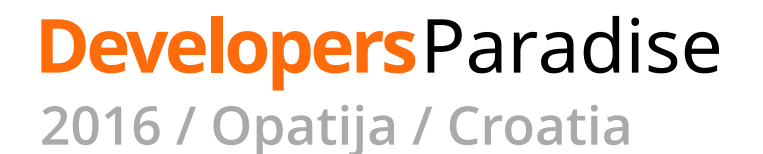

#### *" That was a cool slide provided within template.*

#### *I decided to leave it here. "*

#### **Thank You!**

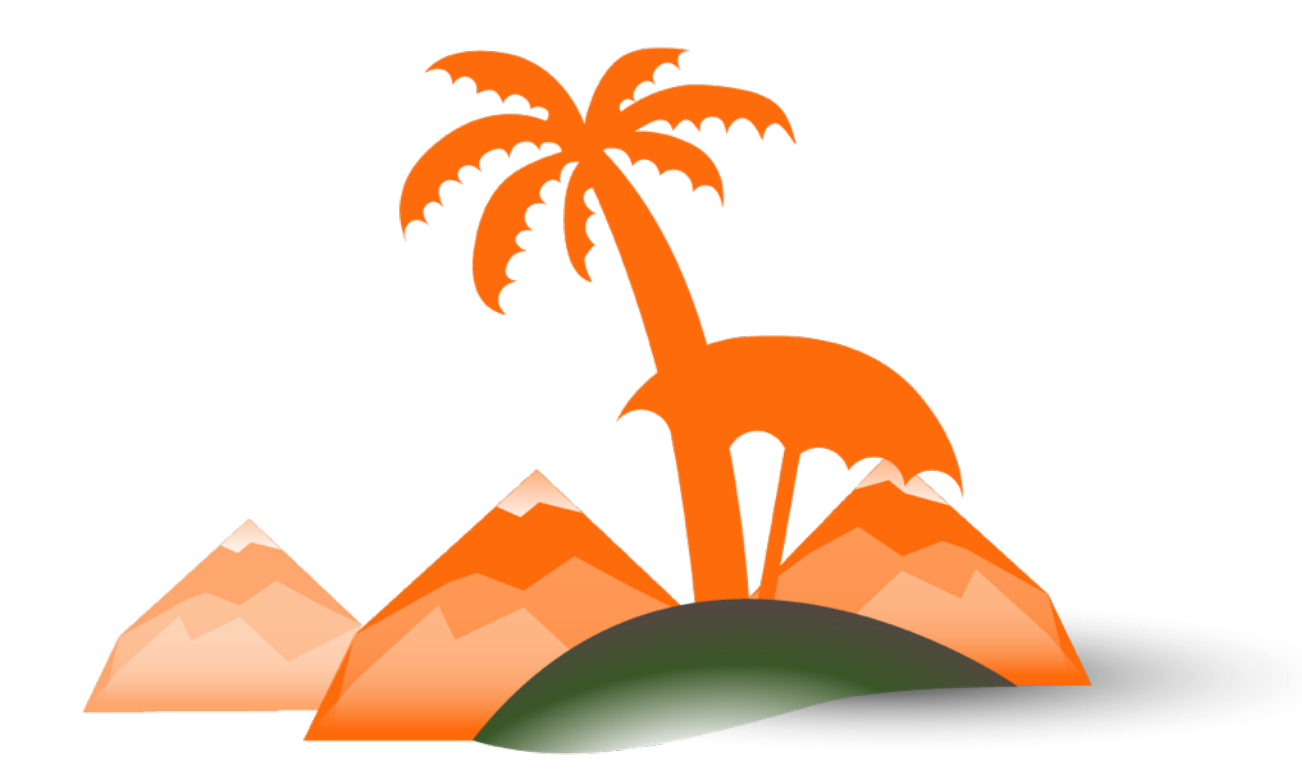

#### **Developers**Paradise

**2016 / Opatija / Croatia**